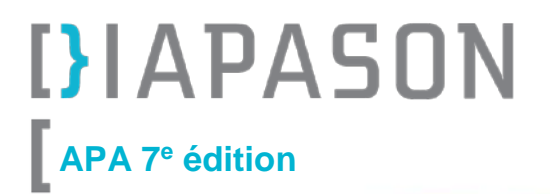

## Présenter ses références selon les normes de l'APA

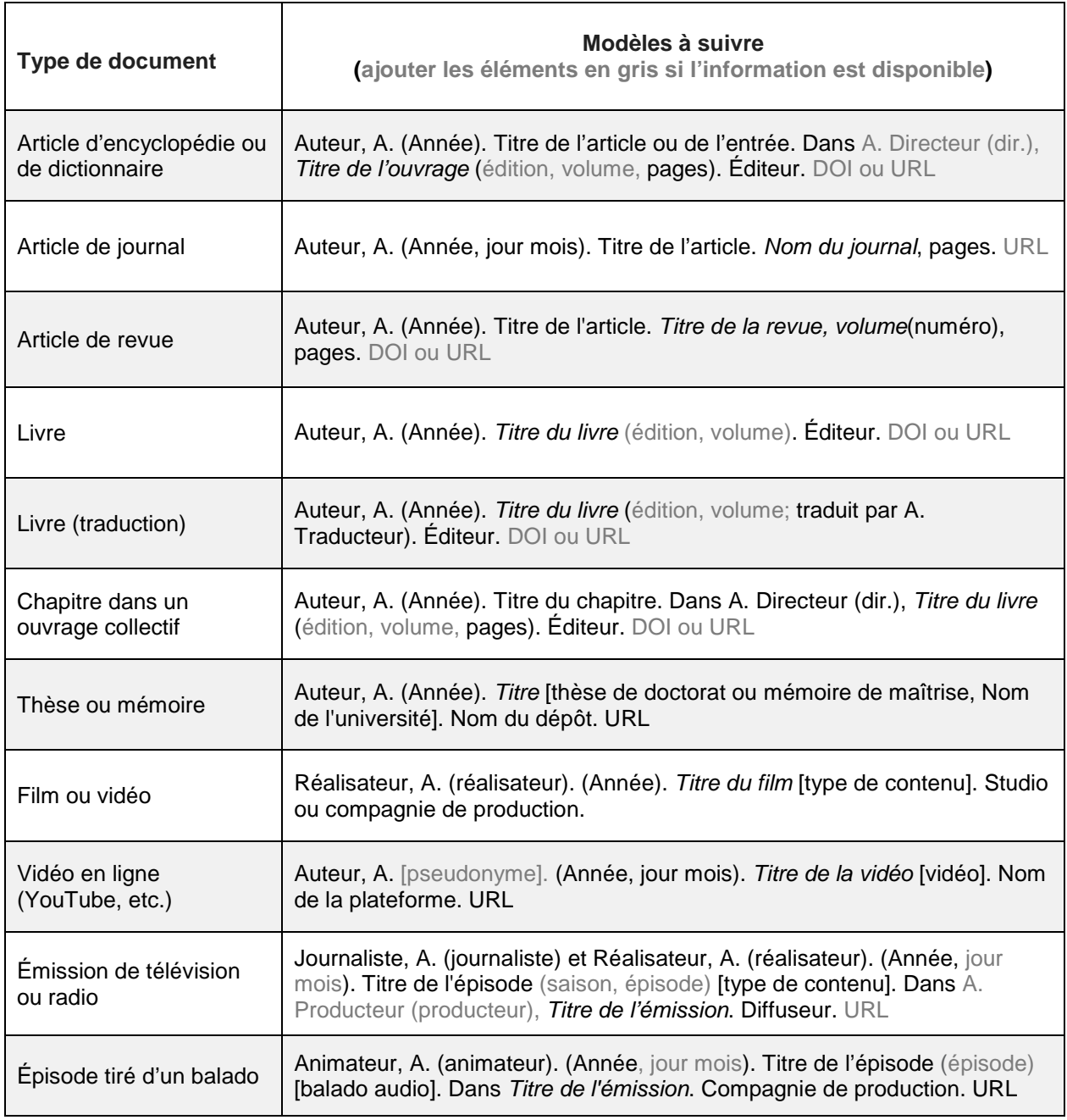

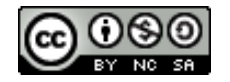

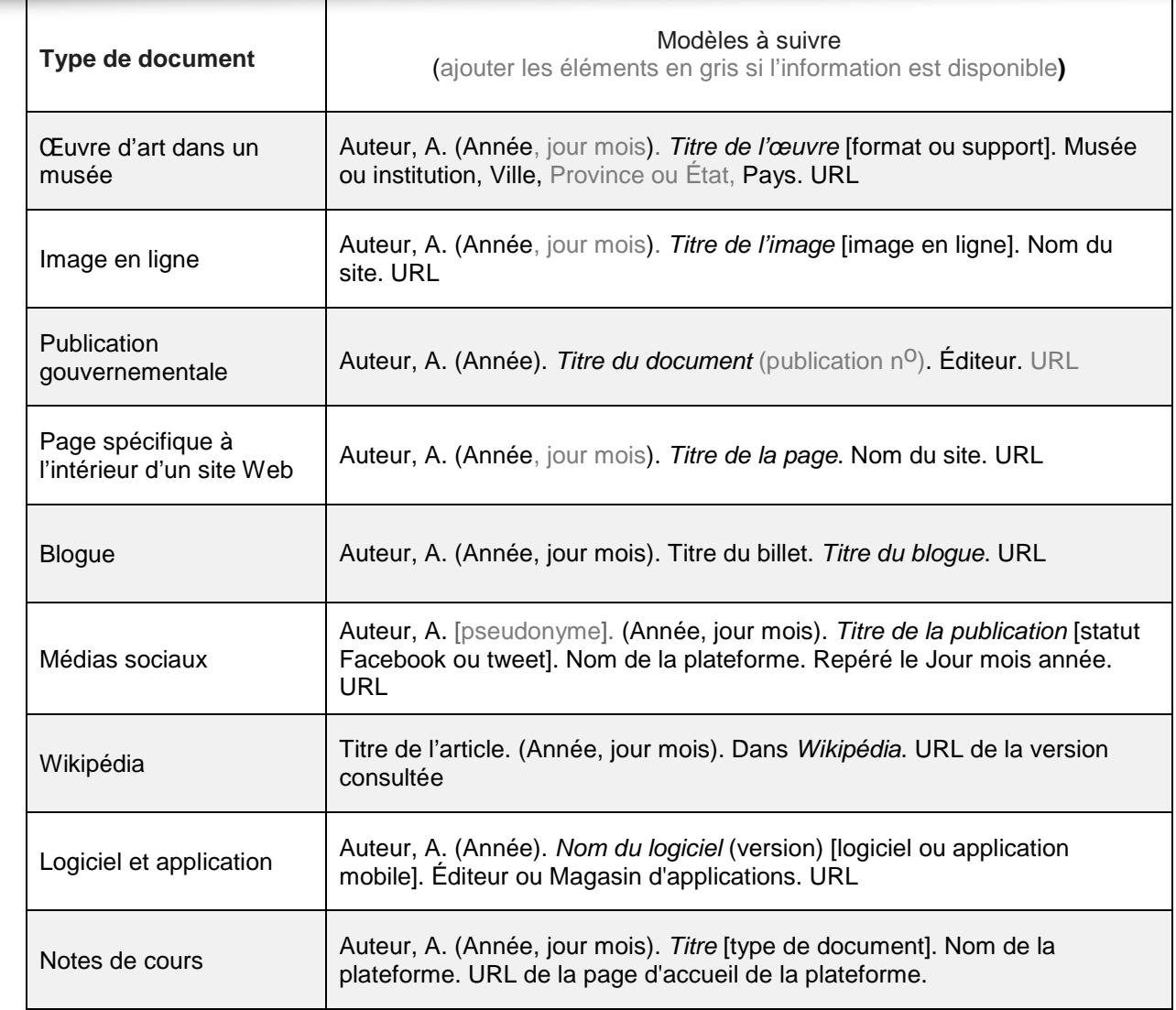

Pour plus de détails, consulter [l'outil bibliographique APA](https://mondiapason.ca/fichiers/OutilBibliographique/index_APA.php)

Qu'est-ce qu'un DOI ?

Si un DOI est disponible, il faut l'inscrire à la fin de la référence. DOI signifie Digital Object Identifier. Il s'agit d'un identifiant alphanumérique permanent et unique à chaque document auquel il est associé.

Source d'inspiration